**PATCHED Pixologic ZBrush V.3.1 [Keygen] [Eng] [Arx]**

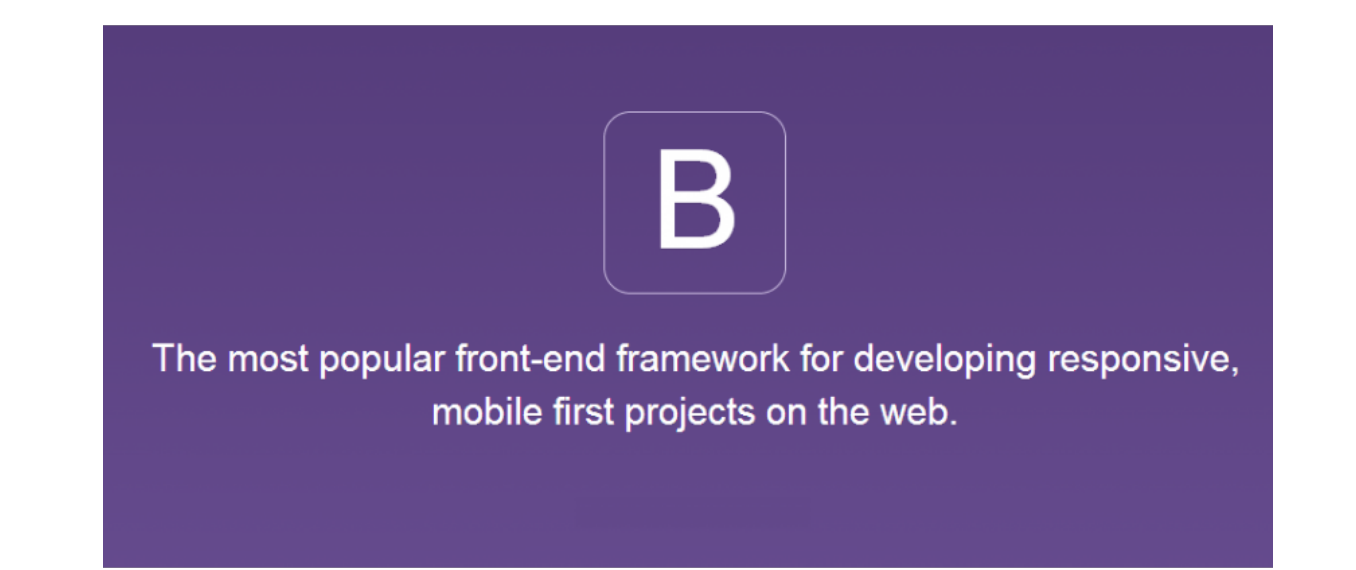

**DOWNLOAD:** <https://tinurli.com/2ikoxf>

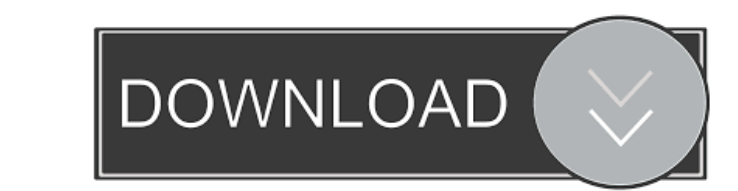

. Please be aware that the following interview will be (partially) based on a) personal experience with the interviewed author; and b) feedback I have received from other members of the community. I am aware of the fact th the relevant work, you probably don't need to be told that, for example. My only goal in this interview is to gain insight into Pixologic's methods and technology by communicating with the people who are shaping the digita of the interview is available in the PATCHED HQ. The following is a preliminary transcript of the interview as it was originally submitted by the author. TECH: First, please introduce yourself to our readers. Pixologic: My what I do can be characterized as general creative design: In this case, I think of the end result as a sculpture. The design is generally based on what I would call an overall theme. I spend a lot of time exploring an ide the ZBrush application, because it's a great application for quickly creating a number of different shapes and objects. But for my general design process, I also use ZBrush primarily to create the underlying base shapes an main shape, but I also use it as a means to creating a lot of other shape variations. It's also used for establishing a lot of elements in the overall design. TECH: How are you using ZBrush in your creative process? Pixolo

Related links:

[3dvia Composer 2012 Download Full Torrent](https://docs.google.com/viewerng/viewer?url=kaalama.org/upload/files/2022/05/NuRjZe7jpkI8EiVVWfhT_05_214d726978d5b1632f6ee3c784159626_file.pdf) [Veritas Backup Exec 20.1.1188.1289 \[Multilingual crack](http://www.eztkerested.hu/upload/files/2022/05/E29glDxAXQtDPMJ347je_05_ac30d8d20dc7bb9aa321fc5ff847eb6b_file.pdf) [Faronics Deep Freeze 8 With Serial Keys](https://irootworld01.s3.amazonaws.com/upload/files/2022/05/RypHAYPSiCCnfSSWzUkM_05_4b9b6579f4bebf339fe6b5330af7dc41_file.pdf)